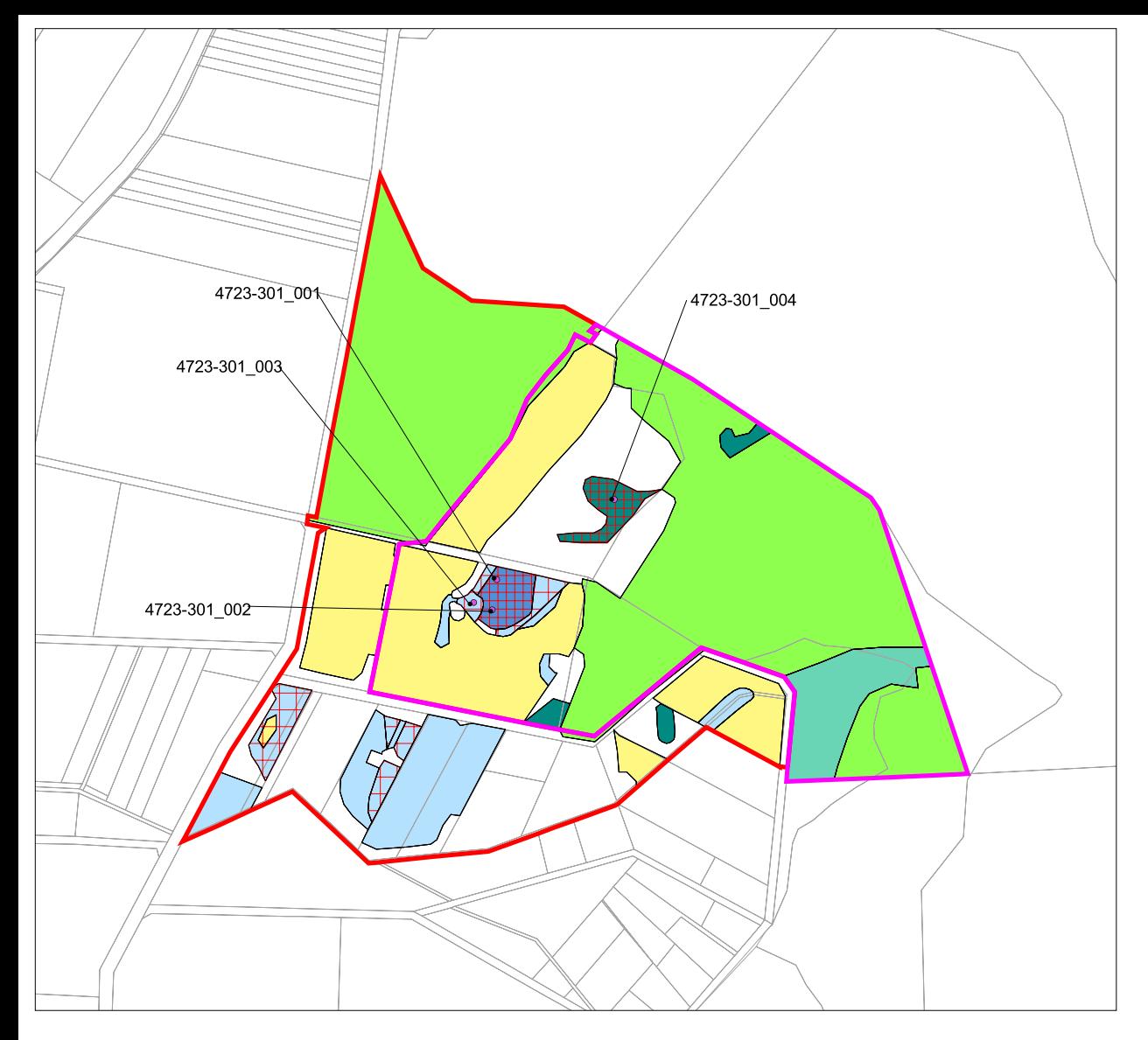

## FFH-Gebiet aemeldet Erweiterungsvorschlag Dauerbeobachtungsflächen mit Nummern Wertstufe (Repräsentativität) A hervorragend B aut C signifikant D Entwicklungsflächen, aktuell intensiv genutzt oder brach FFH-Lebensraumtypen 6410 Pfeifengraswiesen auf kalkreichem Boden und Lehmboden 6510 Magere Flachland-Mähwiesen 7230 Kalkreiche Niedermoore 9110 Hainsimsen-Buchenwald \*91D1 Birken-Moorwald \*91E0 Restbestände von Erlen- und Eschenwäldern an Fließgewässern

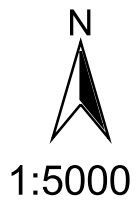

Karte 2:

FFH-Lebensraumtypen und

Dauerbeobachtungsflächen

## **FFH-Gebiet 4723-301** "Quellgebiet bei Oberkaufungen"

Coenos Landschaftsplanung GmbH, Ettenheim Im Auftrag des Regierungspräsidiums Kassel

> Bearbeitung: C. Andres, T. Flintrop Kartendarstellung: C. Busch

> > Erstellungsdatum: 9.11.01

Kartengrundlage: TK 25 (Ausschnitt aus Blatt 2623 und 2723)